### **CurricUNET Access Procedures**

Go to the Curricunet website at **<http://www.curricunet.com/Waubonsee/>**

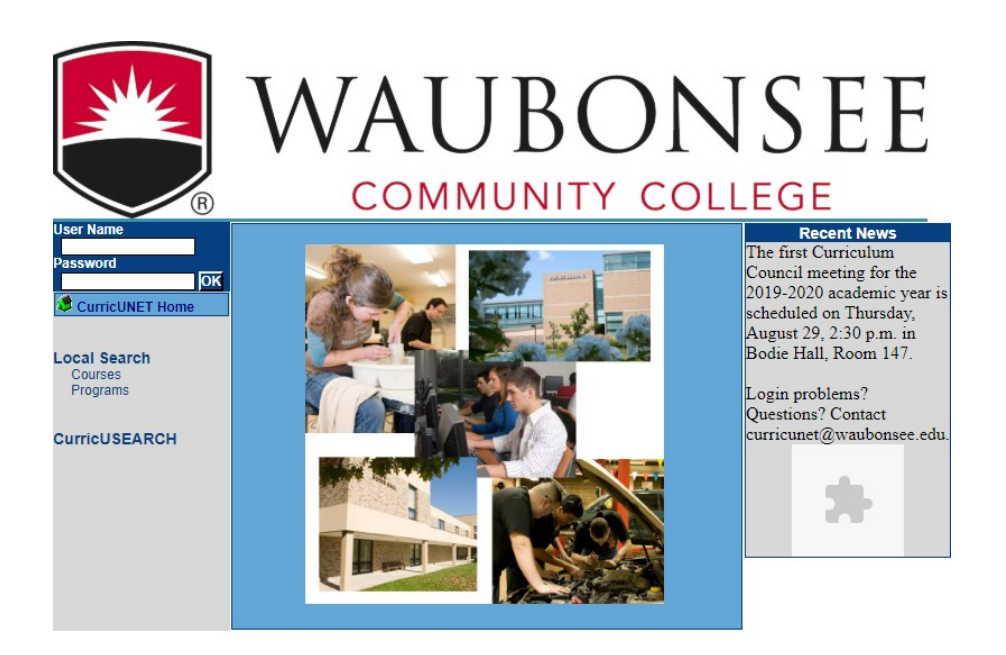

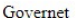

## **Access without a login (To view outline including course outcomes):**

- 1. Select "Courses" under Local Search
- 2. Select the dropdown next to Course Prefix

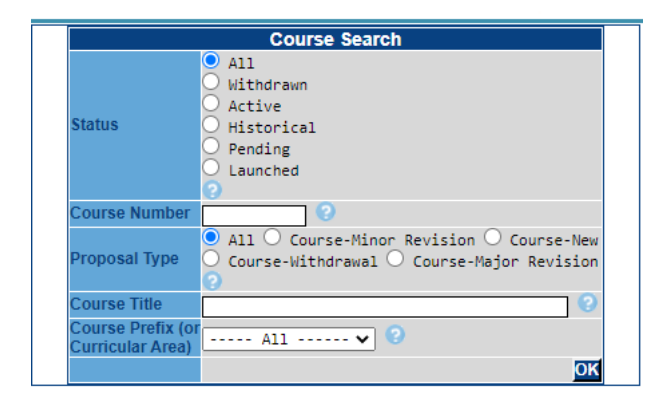

3. Select the prefix of the course you are looking for – click OK and all courses will appear 4. Look for the Active course and select the "CO" under Actions and your course outline will appear.

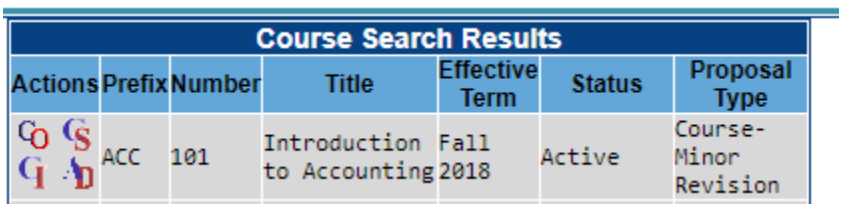

#### **Access with a Login:**

(Needed to enter information and review outlines for curriculum council)

Username: is first letter of first name and last name (all lowercase)

Password: *changeme* (all lowercase, no italics) unless you've changed it

Note: all faculty are assigned a login. If you have any problems logging in, email [curricunet@waubonsee.edu](mailto:curricunet@waubonsee.edu)

Once logged in, there are many resources for faculty including Curriculum CouncilResources, Course Proposals, and the ability to edit courses.

To access course outlines, click on "Course" under Create/Edit. All the courses foryour discipline/program will appear. The course outline can be found under  $C_0$ .

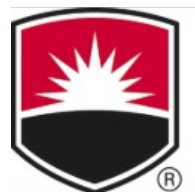

# AUBONSEE **COMMUNITY COLLEGE**

#### Log Out CurricUNET Home

**Curriculum Council** Curriculum Council<br>2019-2020 Meeting Dates<br>and Proposal Information<br>Agenda Due Dates and<br>Meeting Dates 2019-2020<br>CC Procedures Manual<br>2019-2020 Proposed<br>Checklist for Reviewing Course Outcomes IAI General Example Syllabus<br>
ICCB Program Approval<br>
Primer: Overview<br>
ICCB Program Approval: elpful Hints Membership 2018-2019<br>New Program Process Map Outcomes vs Objectives<br>Statistics 2018-2019

Track<br>My Proposals<br>My Approvals<br>All Proposals<br>Completed Proposals

Local Search Courses<br>Programs

Create/Edit Courses<br>Programs

WCC - Help Employee Information<br>Job Aids Tutorials

Links<br>IAI Course Information IAI Panel Information<br>ICCB Generic Course List

**CurricUSEARCH** 

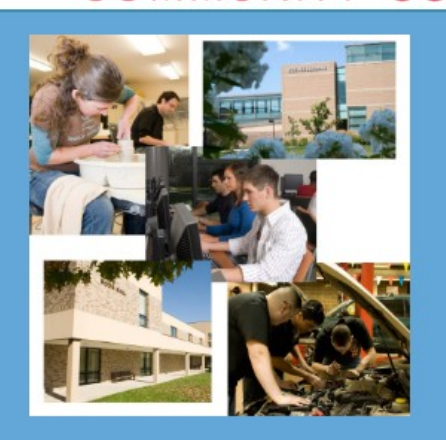

**Recent News** The first Curriculum Council meeting for the 2019-2020 academic year is scheduled on Thursday, August 29, 2:30 p.m. in Bodie Hall, Room 147.

Login problems? Questions? Contact curricunet@waubonsee.edu.